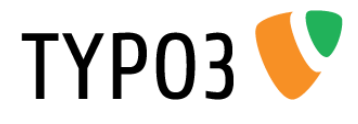

# <span id="page-0-0"></span>**TYPO3 v4 Coding Guidelines**

Extension Key: doc\_core\_cgl Language: en Version: 4.5.1 Keywords: forDevelopers, forIntermediates Copyright 2000-2011, Documentation Team, <documentation@typo3.org>

This document is published under the Open Content License available from http://www.opencontent.org/opl.shtml

The content of this document is related to TYPO3 - a GNU/GPL CMS/Framework available from www.typo3.org

#### **Official documentation**

This document is included as part of the official TYPO3 documentation. It has been approved by the TYPO3 Documentation Team following a peer-review process. The reader should expect the information in this document to be accurate - please report discrepancies to the Documentation Team (documentation@typo3.org). Official documents are kept up-to-date to the best of the Documentation Team's abilities.

#### **Core Manual**

This document is a Core Manual. Core Manuals address the built in functionality of TYPO3 and are designed to provide the reader with in-depth information. Each Core Manual addresses a particular process or function and how it is implemented within the TYPO3 source code. These may include information on available APIs, specific configuration options, etc.

Core Manuals are written as reference manuals. The reader should rely on the Table of Contents to identify what particular section will best address the task at hand.

# **Table of Contents**

**TYP03** 

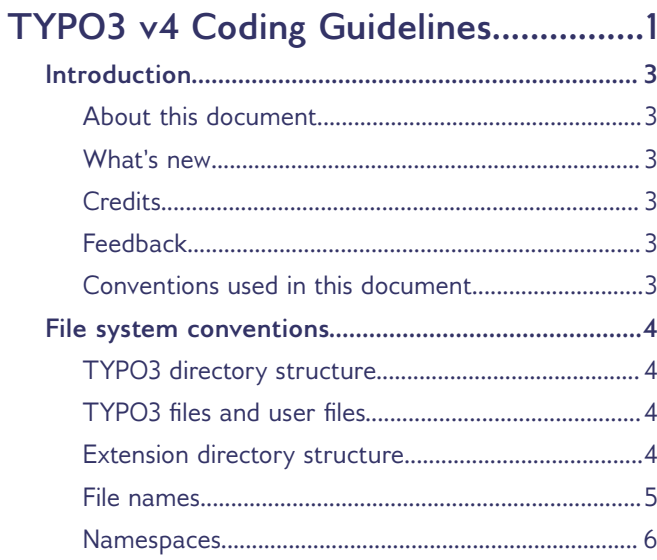

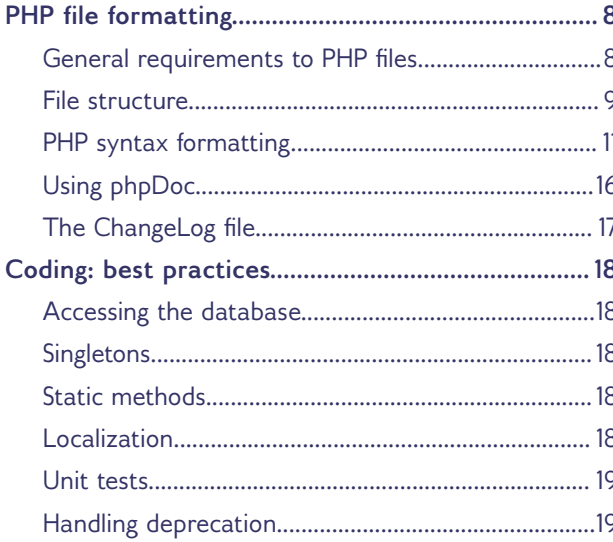

# <span id="page-2-5"></span>**Introduction**

## <span id="page-2-4"></span>**About this document**

This document defines coding guidelines for the TYPO3 v4 project. Following these guidelines is mandatory for TYPO3 core developers and contributors to the TYPO3 core.

Extension authors are strongly encouraged to follow these guidelines when developing extensions for TYPO3. Following these guidelines makes it easier to read the code, analyze it for learning or perform code reviews. These guidelines also help to prevent typical errors in the TYPO3 code.

This document defines how TYPO3 code, files and directories should be structured and formatted. It does not teach how to program for TYPO3 and does not provide technical information about TYPO3.

Page numbers in this document refer to its printable version (available from the typo3.org web site).

## <span id="page-2-3"></span>**What's new**

The latest version of the CGLs mostly contains more complete and precise information about already existing guidelines. It also reflects changes in the coding of TYPO3 4.5, like modified XCLASS declarations and the use of UTF-8 encoding in the source code. Also mentioned are more recent changes, like the switch to Git.

Furthermore the appendix which described how to properly set up various IDEs for working with the TYPO3 v4 Core has been move to the wiki: http://wiki.typo3.org/PHP\_Editors\_/\_IDE\_for\_TYPO3

# <span id="page-2-2"></span>**Credits**

The original TYPO3 coding guidelines document was written by Kasper Skårhøj. The current version is based on a complete rewrite prepared by Ingo Renner and Dmitry Dulepov in 2008. It is currently maintained by François Suter. All changes go through an approval process by the TYPO3 Core Team.

# <span id="page-2-1"></span>**Feedback**

For general questions about the documentation get in touch by writing to [documentation@typo3.org.](mailto:documentation@typo3.org)

If you find a bug in this manual, please file an issue in this manual's bug tracker: http://forge.typo3.org/projects/typo3v4-doc\_core\_cgl/issues

Maintaining quality documentation is hard work and the Documentation Team is always looking for volunteers. If you feel like helping please join the documentation mailing list (typo3.projects.documentation on lists.typo3.org).

## <span id="page-2-0"></span>**Conventions used in this document**

Monospace font is used for:

- $-$  File names and directories. Directories have slash ( $/$ ) in the end of the directory name.
- ‒ Code examples
- ‒ TYPO3 module names
- ‒ Extension keys
- ‒ TYPO3 namespaces (see page [6\)](#page-5-0)

TYPO3 Frontend and Backend are spelled with the first letter in uppercase because they are seen as subsystems.

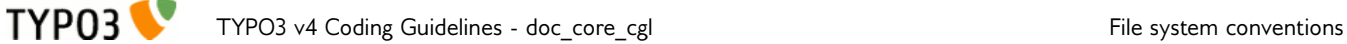

# <span id="page-3-3"></span>**File system conventions**

There are certain conventions about naming files and directories in the TYPO3 core and extensions. Some of them are historical and do not follow other formal rules. They will be described separately. New core classes and extensions are required to follow formal rules outlined below.

# <span id="page-3-2"></span>**TYPO3 directory structure**

By default a TYPO3 installation consists from the following directories:

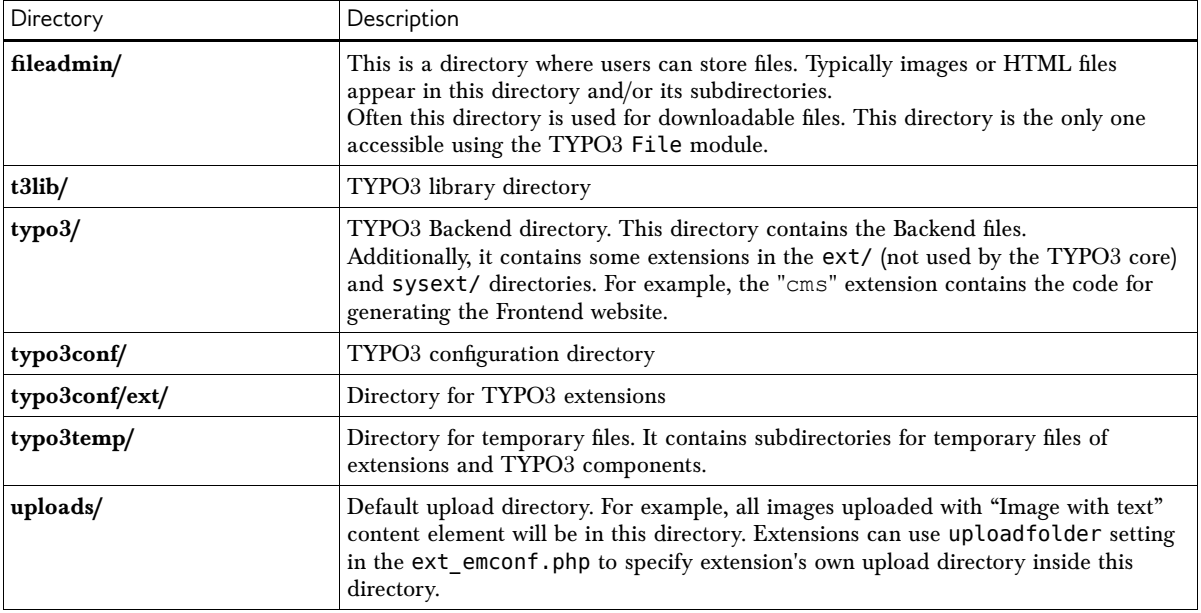

This structure is default for TYPO3 installation. Other non-TYPO3 applications can add their own directories.

# <span id="page-3-1"></span>**TYPO3 files and user files**

All files in the TYPO3 web site directory hierarchy are divided to TYPO3 files and user files. TYPO3 files are files that come with the TYPO3 source package released by the TYPO3 core team. This includes files inside t3lib/ and typo3/ directories and the file named index.php in the root of TYPO3 installation

All other files are user files. This includes extensions, files in the fileadmin/ directory or files generated by TYPO3 (like thumbnails or temporary CSS files).

# <span id="page-3-0"></span>**Extension directory structure**

An extension directory contains the following files and directories:

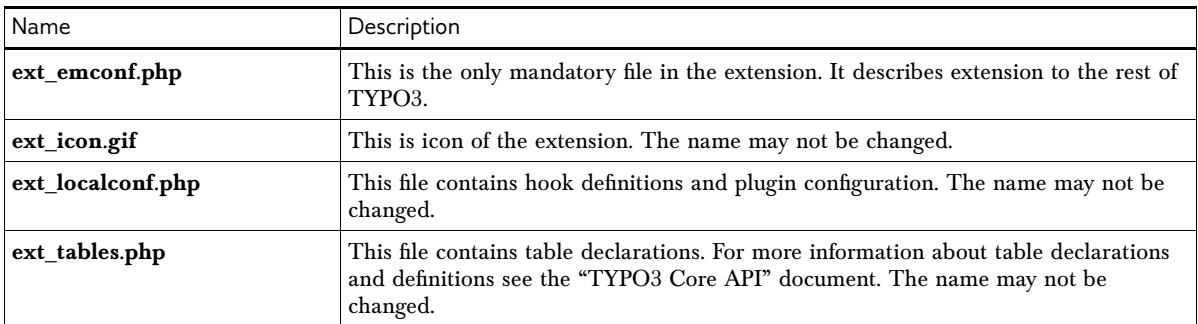

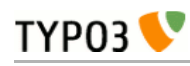

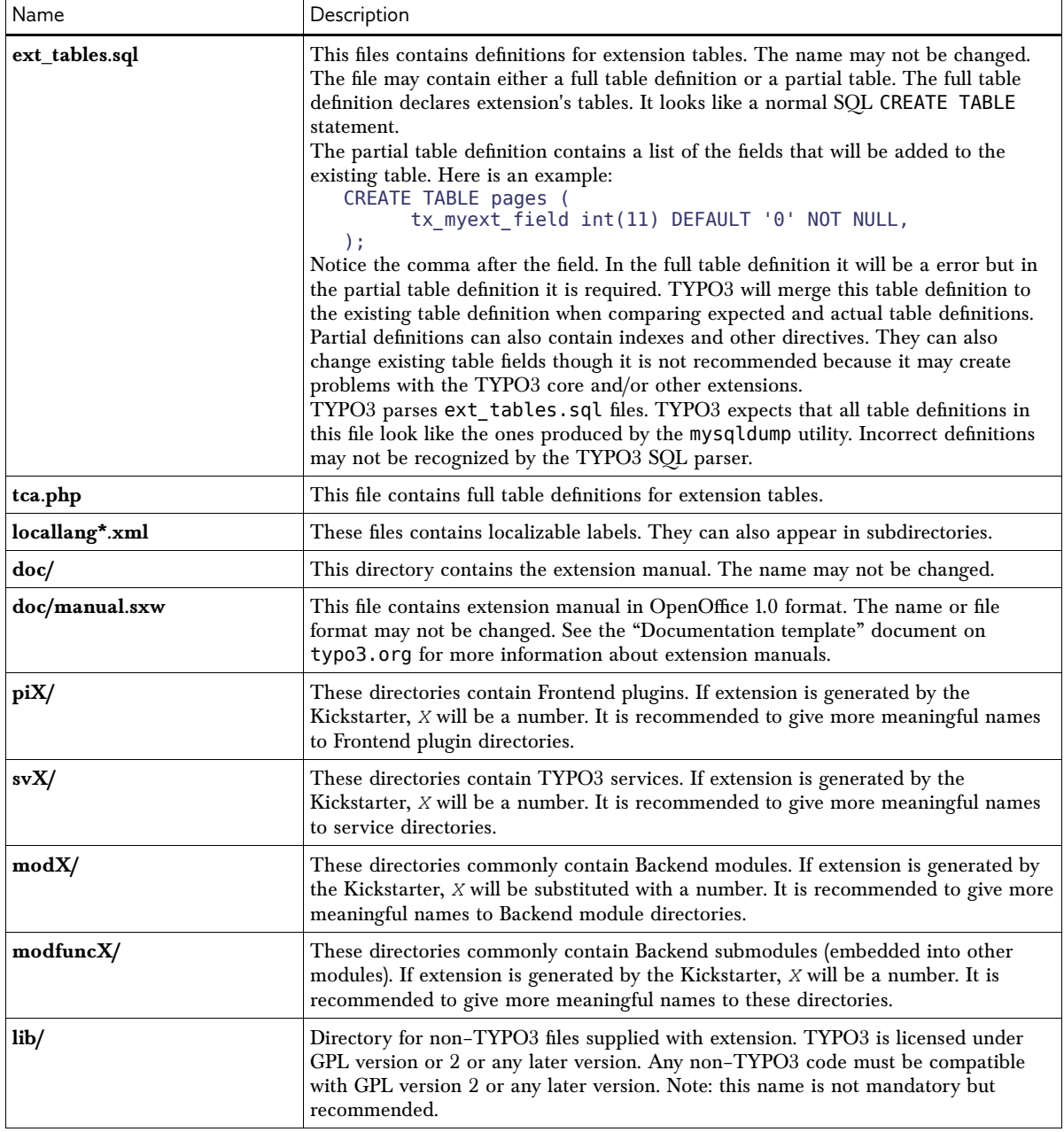

This directory structure is **strongly recommended**. Extensions may create their own directories (for example, move all language files into other directories).

# <span id="page-4-0"></span>**File names**

TYPO3 requires all PHP class file names to start with class. prefix followed by a namespace prefix, underscore character, class name, underscore character and extension. For information on namespaces and namespace prefix, see the next section of this document. Extension for PHP files is always php.

Non-class files must not start with class. prefix. It is recommended to use only PHP classes and avoid non-class files.

Classes that contain PHP interfaces must have interface. prefix.

One file can contain only one class or interface.

File names must be all lower case.

#### **TYP03** TYPO3 v4 Coding Guidelines - doc\_core\_cgl File system conventions

### **Unit test files**

Unit test files are located in the "tests" folder at the root of the TYPO3 source, within a sub-structure matching the source code's structure.

The naming conventions for the files are different than those explained above:

- 1. the names are not prepended with "class."
- 2. "Test" is appended at the end of the name, before ".php"

#### *Example*

The unit test class file for t3lib/db/class.t3lib\_db\_preparedstatement.php is:

```
tests/t3lib/db/t3lib_db_preparedstatementTest.php
```
See more about unit testing in the "Unit tests" chapter.

# <span id="page-5-0"></span>**Namespaces**

TYPO3 logically separates all files and directories into several namespaces. These namespaces serve two purposes:

- 1. They show where a file or directory belongs inside TYPO3 CMS
- 2. They restrict PHP execution only to files from a certain namespace (for example, TYPO3 expects all callable functions to be in the user\_ or tx\_ namespace).

Sections below describe currently defined namespaces inside TYPO3.

### **t3lib**

The t3lib namespace is reserved for common TYPO3 files. These files are used by both Frontend and Backend. Physically this namespace corresponds to the t3lib/ directory in the TYPO3 directory hierarchy.

All PHP class files in t3lib name space start with class.t3lib\_ prefix.

The t3lib/ directory contains subdirectories. Class and interface files in these subdirectories have directory name appended to the t3lib\_ prefix and separated from the class name by the underscore character. For example, files in the t3lib/cache/ are named like class.t3lib\_cache\_exception.php. Files inside t3lib/cache/backend are named like class.t3lib\_cache\_backend\_abstractbackend.php.

User files are not allowed inside this namespace.

### **typo3**

This namespace is reserved for TYPO3 Backend files. No user files are allowed here.

Historically files in this namespace have different prefixes and do not follow common naming rules.

### **tslib**

tslib historically stands for "TypoScript library". This namespace is part of cms extension. Physically it is located in typo3/sysext/cms/tslib/ directory and contains Frontend page and content generation files.

Files in this namespace historically may not follow common naming conventions.

User files are not allowed in this namespace.

#### **tx\_**

This namespace is reserved for extensions. Extension PHP class files must start with class.tx\_ prefix, followed by the extension key without underscores, another underscore and the name of the class in lower case. The file name ends with php extension. For example, if extension key is test\_ext, the file name will be class.tx\_testext\_myclass.php and the name of the class will be tx\_testext\_myClass.

User files from this namespace commonly found in typo3conf/ext/ directory. Optionally these files can be installed to the typo3/ext/ directory to be shared by many TYPO3 installations.

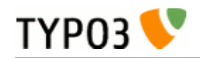

#### **user\_**

This namespace is used for PHP files without PHP classes or for extensions local to a single installation. It is not recommended to create extensions with user\_ prefix.

Non–class files contain PHP functions. These functions can be called by TYPO3 only if they have user\_ prefix (the prefix can be changed by administrator in Install tool). All functions inside such files must have user\_ prefix as well. Usually such files are placed inside fileadmin/ directory or its subdirectory.

#### **ux\_**

This name space is reserved for XCLASS files. These files usually appear in extensions.

# <span id="page-7-1"></span>**PHP file formatting**

# <span id="page-7-0"></span>**General requirements to PHP files**

### **PHP tags**

Each PHP file in TYPO3 must use full PHP tags. There must be exactly one pair of opening and closing tags (no closing and opening tags in the middle of the file). Example:

<?php // File content goes here ?>

There must be no empty lines after the closing PHP tag. Empty lines after closing tags break output compression in PHP and/or result in AJAX errors.

### **Line breaks**

TYPO3 uses Unix line endings (\n, PHP chr(10)). If a developer uses Windows or Mac OS X platform, the editor must be configured to use Unix line endings.

### **Line length**

Very long lines of code should be avoided for questions of readability. A line length of about 130 characters (**including** tabs) is fine. Longer lines should be split into several lines whenever possible. Each line fragment starting from the second must be indented with one more tab characters. Example:

```
$rows = $GLOBALS['TYPO3_DB']->exec_SELECTgetRows('uid, title', 'pages',
      'pid=' . $this->fullQuoteStr($this->pid, 'pages') . $this->cObj-
>enableFields('pages'), 
      '', 'title');
```
or even better for readability:

```
$rows = $GLOBALS['TYPO3_DB']->exec_SELECTgetRows('uid, title',
      'pages',
      'pid=' . $this->fullQuoteStr($this->pid, 'pages') . $this->cObj-
>enableFields('pages'), 
      '',
      'title'
);
```
Comment lines should be kept within a limit of about 80 characters (**excluding** tabs) as it makes them easier to read.

*Notes*

- ‒ tabs are considered to be 4 spaces wide.
- ‒ when splitting a line, try to split it at a point that makes as much sense as possible. In the above example, the line is split between two arguments and not in the middle of one. In case of long logical expressions, put the logical operator at the beginning of the next line, e.g.:

```
if ($GLOBALS['TYPO3_CONF_VARS']['SYS']['curlUse'] == '1'
      \&\&\ preg_matrix\wedge(\overline{?}:http|ftp)s?|s(?:ftp|cp):/',$url)) {
```
#### <span id="page-7-3"></span>**Whitespace and indentation**

TYPO3 uses tab characters to indent source code. One indentation level is one tab.

There must be no white spaces in the end of a line. This can be done manually or using a text editor that takes care of this (see section "Settings for editors" on page [Error: Reference source not found\)](#page-7-2).

Spaces must be added:

- <span id="page-7-2"></span> $-$  on both sides of string, arithmetic, assignment and other similar operators (for example, .,  $=$ ,  $+, -, ?, ;, *, etc)$
- ‒ after commas
- ‒ in single line comments after the comment sign (double slash)

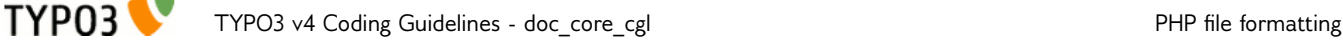

‒ after asterisks in multiline comments

#### **Character set**

All TYPO3 source files use the UTF-8 character set since version 4.5. Files from third-party libraries may have different encodings.

## <span id="page-8-0"></span>**File structure**

TYPO3 files use the following structure:

- 1. Opening PHP tag
- 2. Copyright notice
- 3. File information block (with optional function index) in phpDoc format
- 4. Included files
- 5. Class information block in phpDoc format
- 6. PHP class
- 7. XCLASS declaration
- 8. Optional module execution code (for example, in eID classes)
- 9. Closing PHP tag

The following sections discuss each of these parts.

#### **Copyright notice**

TYPO3 is released under the terms of GNU General Public License version 2 or any later version. The copyright notice with a reference to the GPL must be included at the top of every TYPO3 PHP class file. user files must have this copyright notice as well. Example:

```
<?php
     /***************************************************************
  Copyright notice
*
  * (c) YYYY Your name here (your@email.here)
 All rights reserved
*
  This script is part of the TYPO3 project. The TYPO3 project is
  free software; you can redistribute it and/or modify
  it under the terms of the GNU General Public License as published by
* the Free Software Foundation; either version 2 of the License, or
  (at your option) any later version.
*
  The GNU General Public License can be found at
* http://www.gnu.org/copyleft/gpl.html.
* A copy is found in the textfile GPL.txt and important notices to the license
  from the author is found in LICENSE.txt distributed with these scripts.
*
*
* This script is distributed in the hope that it will be useful,
* but WITHOUT ANY WARRANTY; without even the implied warranty of
* MERCHANTABILITY or FITNESS FOR A PARTICULAR PURPOSE. See the
  GNU General Public License for more details.
*
  This copyright notice MUST APPEAR in all copies of the script!
***************************************************************/
```
This notice may not be altered except for the year, author name and author e-mail.

#### **File information block**

File information block follows the copyright statement and provides basic information about the file. It should include file name, description of the file and information about the author (or authors). Example:

```
/**
 * class.tx_myext_pi1.php
 *
```
 \* Provides XYZ plugin implementation. \* \* @author John Doe [<john.doe@example.com>](mailto:john.doe@example.com) \*/

The file information block can also contain the optional function index. This index is created and updated by the extdeveval extension.

### **Included files**

Files are included using require once function. All TYPO3 files must use absolute paths in calls to require\_once. There are two ways to obtain the path to the included file:

1. Use one of the predefined TYPO3 constants: PATH\_tslib, PATH\_t3lib, PATH\_typo3, PATH\_site. The first three contain absolute paths to the corresponding TYPO3 directories. The last constant contains absolute path to the TYPO3 root directory. Example:

```
require_once(PATH_tslib . 'class.tslib_pibase.php');
```
2. Use t3lib extMgm::extPath() function. This function accepts two arguments: extension key and path to the included file. The second argument is optional but recommended to use. Examples:

```
require once(t3lib extMgm::extPath('lang', 'lang.php'));
require_once(t3lib_extMgm::extPath('lang') . 'lang.php');
```
Always use one of these two ways to include files. This is required to include files even from the current directory. Some installations do not have the current directory in the PHP include path and require once without a proper path will result in fatal PHP error.

### <span id="page-9-0"></span>**Class information block**

Class information block is similar to the file information block and describes the class in the file. Example:

```
/**
 * This class provides XYZ plugin implementation.
 *
 * @author John Doe <john.doe@example.com>
 * @author Jane Doe <jane.doe@example.com>
 */
```
### **PHP class**

PHP class follows the Class information block. PHP code must be formatted as described in chapter "PHP syntax formatting" on page [11.](#page-10-0)

The class name is expected to follow some conventions. The namespace and path parts (see "Namespaces" on page [6\)](#page-5-0) are all lowercase and separated by underscores ("\_"). At the end comes the "true" class name which must be written in upper camel case.

Taking again the example of file class.t3lib\_cache\_backend\_abstractbackend.php, the PHP class declaration will look like:

```
class t3lib_cache_backend_AbstractBackend {
      …
}
```
## **XCLASS declaration**

The XCLASS declaration must follow the PHP class. The format of the XCLASS is very important. Please follow the example below, otherwise the TYPO3 Extension Manager will complain about a missing XCLASS declaration.

The XCLASS declaration must include proper path to the current class file. The following example assumes that extension key is myext, file name is class.tx\_myext\_pi1.php and file is located in the pi1 subdirectory of the extension:

```
if (defined('TYPO3_MODE') && isset($GLOBALS['TYPO3_CONF_VARS'][TYPO3_MODE]['XCLASS']
['ext/myext/pi1/class.tx_myext_pi1.php'])) {
      include_once($GLOBALS['TYPO3_CONF_VARS'][TYPO3_MODE]['XCLASS']
['ext/myext/pi1/class.tx_myext_pi1.php']);
}
```
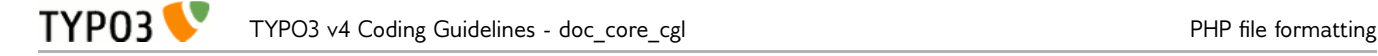

#### **Optional module execution code**

Module execution code instantiates the class and runs its method(s). Typically this code can be found in eID scripts and old Backend modules. Here is how it may look like:

```
$controller = t3lib_div::makeInstance('tx_myext_ajaxcontroller');
$controller->main();
```
This code must appear **after** the XCLASS declaration. \$SOBE is traditional but not required name.

# <span id="page-10-0"></span>**PHP syntax formatting**

### **Identifiers**

All identifiers must use camelCase and start with a lower case letter. Underscore characters are not allowed. Abbreviations should be avoided. Examples of good identifiers:

```
$goodName
$anotherGoodName
```
Examples of bad identifiers:

```
$BAD_name
$unreasonablyLongNamesAreBadToo
$noAbbrAlwd
```
The lower camel-case rule also applies to acronyms. Thus:

```
$someNiceHtmlCode
```
is correct, whereas

\$someNiceHTMLCode

is not.

In particular the abbreviations "FE" and "BE" should be avoided and the full "Frontend" and "Backend" words used instead.

Identifier names must be descriptive. However it is allowed to use traditional integer variables like \$i, \$j, \$k in for loops. If such variables are used, their meaning must be absolutely clear from the context where they are used.

The same rules apply to functions and class methods. Examples:

```
protected function getFeedbackForm()
public function processSubmission()
```
Class constants should be clear about what they define. Correct:

```
const USERLEVEL_MEMBER = 1;
```
Incorrect:

const UL MEMBER = 1;

Variables on the global scope may use upper case and underscore characters.

Examples:

```
$TYPO3_CONF_VARS
$TYPO3_DB
```
#### **Comments**

Comments in the code are highly welcome and recommended. Inline comments must precede the commented line and be indented by one tab. Example:

```
protected function processSubmission() {
            // Check if user is logged in
      if ($GLOBALS['TSFE']->fe_user->user['uid']) {
            …
      }
}
```
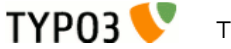

Comments must start with "//". Starting with "#" is not allowed.

Class constants and variable comments should follow PHP doc style and precede the variable. Variable type must be specified for non–trivial types and optional for trivial types. Example:

```
/** Number of images submitted by user */
protected $numberOfImages;
/**
 * Local instance of tslib_cObj class
 \star * @var tslib_cObj
 */
protected $localCobj;
```
Single line comments are allowed when there is no type declaration for the class variable or constant.

If a variable can hold values of different types, use mixed as type.

### **Debug output**

During development it is allowed to use debug() or t3lib\_div::debug() function calls to produce debug output. However all debug statements must be removed (removed, not commented!) before committing the code to the Subversion repository.

### **Curly braces**

Usage of opening and closing curly braces is mandatory in all cases where they can be used according to PHP syntax (except case statements).

The opening curly brace is always on the same line as the preceding construction. There must be a space (not a tab!) before the opening brace. The opening brace is always followed by a new line.

The closing curly brace must start on a new line and be indented to the same level as the construct with the opening brace. Example:

```
protected function getForm() {
      if ($this->extendedForm) {
           // generate extended form here
     } else {
           // generate simple form here
     }
}
```
The following is not allowed:

```
protected function getForm()
{
      if ($this->extendedForm) { // generate extended form here
      } else {
           // generate simple form here
      }
}
```
### **Conditions**

Conditions consist from if, elseif and else keywords. TYPO3 code must not use the else if construct.

The following is the correct layout for conditions:

```
if ($this->processSubmission) {
      // Process submission here
} elseif ($this->internalError) {
     // Handle internal error
} else {
      // Something else here
}
```
Here is an example of the incorrect layout:

```
if ($this->processSubmission) {
      // Process submission here
}
```

```
elseif ($this->internalError) {
      // Handle internal error
} else // Something else here
```
It is recommended to create conditions so that shortest block goes first. For example:

```
if (!$this->processSubmission) {
      // Generate error message, 2 lines
} else {
      // Process submission, 30 lines
}
```
If the condition is long, it must be split into several lines. Each condition on the line starting from the second should be indented with a two or more indents relative to the first line of the condition:

```
if ($this->getSomeCodition($this->getSomeVariable()) &&
            $this->getAnotherCondition()) {
      // Code follows here
}
```
Ternary conditional operator must be used only if it has two outcomes. Example:

 $$result = ($useComma ? ', ' : '.'')$ ;

Wrong usage of ternary conditional operator:

 $$result = ($useComm ? ', ' : $useDot ? '. ' : '; '$ ;

Assignment in conditions should be avoided. However if it makes sense to do assignment in condition, it should be surrounded by the extra pair of brackets. Example:

```
if (($fields = $GLOBALS['TYPO3_DB']->sql_fetch_assoc($res))) {
      // Do something
}
```
The following is allowed but not recommended:

```
if (FALSE !== (\frac{1}{2} + \frac{1}{2}) (sfields = \frac{1}{2}GLOBALS['TYPO3 DB']->sql fetch assoc($res))) {
        // Do something
}
```
The following is not allowed (missing the extra pair of brackets):

```
while ($fields = $GLOBALS['TYPO3 DB']->sql fetch assoc($res)) {
      // Do something
}
```
#### **Switch**

**TYPO3** 

case statements are indented with a single indent (tab) inside the switch statement. The code inside the case statements is further indented with a single indent. The break statement is aligned with the code. Only one break statement is allowed per case.

The default statement must be the last in the switch and must not have a break statement.

If one case block has to pass control into another case block without having a break, there must be a comment about it in the code.

Examples:

```
switch ($useType) {
      case 'extended':
            $content .= $this->extendedUse();
            // Fall through
      case 'basic':
            $content .= $this->basicUse();
            break;
      default:
            $content .= $this->errorUse();
}
```
#### **Loops**

The following loops can be used:

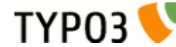

 $-$  do

- $-$  while
- $-$  for
- $-$ foreach

The use of each is not allowed in loops.

for loops must contain only variables inside (no function calls). The following is correct:

```
$size = count($dataArray);
for ($element = 0; $element < $size; $element++) {
     // Process element here
}
```
The following is not allowed:

```
for ($element = 0; $element < count($dataArray); $element++) {
     // Process element here
}
```
do and while loops must use extra brackets if assignment happens in the loop:

```
while (($fields = $GLOBALS['TYPO3_DB']->sql_fetch_assoc($res))) {
      // Do something
}
```
There's a special case for foreach loops when the value is not used inside the loop. In this case the dummy variable  $\frac{1}{2}$  (underscore) is used:

```
foreach ($GLOBALS['TCA'] as $table => $_) {
     // Do something with $table
}
```
This is done for performance reasons, as it is faster than calling array keys() and looping on its result.

#### **Strings**

All strings must use single quotes. Double quotes are allowed only to create the new line character  $("n").$ 

String concatenation operator must be surrounded by spaces. Example:

```
$content = 'Hello ' . 'world!';
```
However the space after the concatenation operator must not be present if the operator is the last construction on the line. See the section about white spaces on page [8](#page-7-3) for more information.

Variables must not be embedded into strings. Correct:

```
$content = 'Hello ' . $userName;
```
Incorrect:

\$content = "Hello \$userName";

Multiline string concatenations are allowed. Line concatenation operator must be at the end of the line. Lines starting from the second must be indented relative to the first line. It is recommended to indent lines one level from the start of the string on the first level:

```
$content = 'Lorem ipsum dolor sit amet, consectetur adipiscing elit. ' .
                  'Donec varius libero non nisi. Proin eros.';
```
#### **Booleans**

Booleans must use PHP's language constructs and not explicit integer values like 0 or 1. Furthermore they should be written in uppercase, i.e. TRUE and FALSE.

#### **Arrays**

Array declarations use the "array" keyword in lower case, with no blank between it and the opening bracket. Thus:

 $$a = array()$ ;

Array components are declared each on a separate line. Such lines are indented with one more tab than the start of the declaration. The closing bracket is on the same indentation level as the variable. Every line containing an array item ends with a comma. This may be omitted if there are no further elements, at the developer's choice. Example:

```
$thisIsAnArray = array(
        'foo' => 'bar',
        'baz' => array(
              0 \implies 1\lambda);
```
Nested arrays follow the same pattern. This formatting applies even to very small and simple array declarations, e.g.

```
sa = array(0 = \frac{1}{2} 'b',
);
```
#### **NULL**

Similarly this special value is written in uppercase, i.e. NULL.

### **PHP5 features**

The use of PHP5 features is strongly recommended for extensions and mandatory for the TYPO3 core versions 4.2 or greater.

Class functions must have access type specifier: public, protected or private. Notice that private may prevent XCLASSing of the class. Therefore private can be used only if it is absolutely necessary.

Class variables must use access specifier instead of var keyword.

Type hinting must be used when function expects array or an instance of a certain class. Example:

```
protected function executeAction(tx_myext_action& $action, array $extraParameters) {
      // Do something
\mathfrak{r}
```
Static functions must use static keyword. This keyword must be the first keyword in the function definition:

```
static public function executeAction(tx myext action& $action, array $extraParameters)
     // Do something
}
```
abstract keyword also must be on the first position in the function declaration:

```
abstract protected function render();
```
## **Global variables**

Use of global is not recommended. Always use \$GLOBALS['variable'].

## **Functions**

{

If a function returns a value, it must always return it. The following is not allowed:

```
function extendedUse($enabled) {
      if ($enabled) {
            return 'Extended use';
      }
}
```
The following is the correct behavior:

```
function extendedUse($enabled) {
      \text{Scontent} = \text{``'};
      if ($enabled) {
              $content = 'Extended use';
      }
```
#### return \$content;

In general there should be a single return statement in the function (see the preceding example). However a function can return during parameter validation before it starts its main logic. Example:

```
function extendedUse($enabled, tx myext useparameters $useParameters) {
      // Validation
      if (count($useParameters->urlParts) < 5) {
            return 'Parameter validation failed';
      }
      // Main functionality
      $content = ';
      if ($enabled) {
            $content = 'Extended use';
      } else {
            \frac{1}{2} scontent = 'Only basic use is available to you!';
      }
      return $content;
}
```
Functions should not be long. "Long" is not defined in terms of lines. General rule is that function should fit into  $\frac{2}{3}$  of the screen. This rule allows small changes in the function without splitting the function further. Consider refactoring long functions into more classes or methods.

## <span id="page-15-0"></span>**Using phpDoc**

}

phpDoc is used for documenting source code. Typically TYPO3 code uses the following phpDoc keywords:

- ‒ @author
- ‒ @access
- ‒ @global
- ‒ @param
- ‒ @package
- ‒ @return
- ‒ @see
- ‒ @subpackage
- $-$  @var
- ‒ @deprecated

For more information on phpDoc see the phpDoc web site at <http://www.phpdoc.org/>

TYPO3 requires that each class, function and method be documented with phpDoc. For information on phpDoc use for classes declarations see "Class information block" on page [10.](#page-9-0)

Note that the @author tag should **not** be used in function or method phpDoc comment blocks – only at class level – because it is too liable to change frequently and authors would accumulate indefinitely. git blame is enough for tracking changes.

#### Function information block

Functions should have parameters and return type documented. Example:

```
/**
 * Initializes the plugin.
 *
 * Checks the configuration and substitutes defaults for missing values.
 *
  * @param array $conf Plugin configuration from TypoScript
 * @return boolean TRUE if initialization was successful, FALSE otherwise 
 * @see tx_myext_class:anotherFunc()
```

```
 */
protected function initialize(array $conf) {
      // Do something
}
```
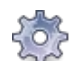

**TYPO3** 

#### **Short and long description**

A method or class may have both a short and a long description. The short description is the first piece of text inside the phpDoc block. It ends with the next blank line. Any additional text after that line and before the first tag is the long description.

Use [@return](mailto:v@return) void when a function does not return a value.

# <span id="page-16-0"></span>**The ChangeLog file**

The TYPO3 core comes with a ChangeLog file where all changes are recorded. This used to be maintained manually, but will be generated automatically since the move to the Git version-control system of March 1, 2011.

# <span id="page-17-4"></span>**Coding: best practices**

This section documents best practices when developing for TYPO3.

# <span id="page-17-3"></span>**Accessing the database**

The TYPO3 database should be always accessed through the use of \$GLOBALS['TYPO3\_DB']. This is the instance of t3lib\_db class from t3lib/class.t3lib\_db.php.

The same rule applies for accessing non-TYPO3 databases: they should be accessed by using a different instance of the same class. Failing this condition may corrupt TYPO3 database or prevent access to TYPO3 database for the rest of the script.

# <span id="page-17-2"></span>**Singletons**

TYPO3 supports singleton pattern for classes. Singletons are instantiated only once per HTTP request regardless of the number of calls to the t3lib\_div::makeInstance(). To use singleton pattern class must implement t3lib\_Singleton interface:

```
require_once(PATH_t3lib . 'interfaces/interface.t3lib_singleton.php');
class tx_myext_mySingletonClass implements t3lib_Singleton {
      …
}
```
This interface has no methods to implement.

# <span id="page-17-1"></span>**Static methods**

When a given class calls one of its own static methods (or from one of its parents), the code should use the self keyword instead of the class name.

```
Example
```

```
class tx_myext_MyClass {
    public static function methodA() {
      //...
 }
    public static function methodB() {
      self::methodA(); // instead of tx_myext_MyClass::methodA();
 }
}
```
# <span id="page-17-0"></span>**Localization**

TYPO3 is designed to be fully localizable. Hard-coded strings should thus be avoided unless there are some technical limitations (e.g. some early or low-level stuff where a lang object is not available).

### **Defining the localized strings**

Here are some rules to respect when working with labels in locallang files:

- ‒ always check the existing locallang files to see if a given localized string already exists, in particular EXT:lang/locallang\_common.xml and EXT:lang/locallang\_core.xml.
- ‒ localized strings should never be all uppercase. If this is needed, then appropriate methods to make them uppercase should be used where needed.
- ‒ localized strings must not be split into several parts to include stuff in their middle. Rather use a single string with sprintf() markers (%s, %d, etc.).
- ‒ when a localized string contains several sprintf() markers, it **must** use numbered arguments (e.g. %1\$d).
- ‒ punctuation marks **must** be included in the localized string including trailing marks as different punctuation marks (e.g. "?" and " $\chi$ ") may be used in various languages. Also some

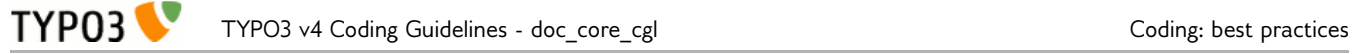

languages include blanks before some punctuation marks.

‒ localized strings are not supposed to contain HTML tags, except for CSH. They should be avoided whenever possible.

Once a localized string appears in a released version of TYPO3, it cannot be changed (unless it needs grammar or spelling fixes). Nor can it be removed. If the label a localized string has to be changed, a new one should be introduced instead.

### **Using the localized strings**

Localized string are displayed using the available API, mostly lang::getLL() when the corresponding locallang file is loaded and lang::sL() otherwise. In both these methods, the second call parameter should be left out, unless there's a compelling reason to set it to TRUE (which triggers the use of htmlspecialchars()).

# <span id="page-18-1"></span>**Unit tests**

### **Using unit tests**

Although the coverage is far from complete, there are already quite a lot of unit tests for the TYPO3 Core. Anytime something is changed in the Core, all existing unit tests must be run to ensure that nothing was broken.

### **Adding unit tests**

The use of unit tests is strongly encouraged. Every time a new feature is introduced or an existing one is modified, a unit test should be added.

# <span id="page-18-0"></span>**Handling deprecation**

This section describes the rules to follow for removing existing functions or parameters from TYPO3. The general principle is that functions or parameters are removed **two major versions** after they were set to be deprecated.

To start the deprecation process for a parameter of a TYPO3 core function, please mark it within the phpDoc param part:

```
/**
 * ...
           string DEPRECATED since TYPO3 4.X - is not used anymore because...
   * ... 
  */
```
For a whole function inside one of the TYPO3 core classes, use the phpDoc @deprecated parameter:

```
/**
\ddot{\mathbf{r}} ...
  * @return...
  * @deprecated since TYPO3 4.X - is not used anymore, use FUNCNAME instead 
 */
```
Anyone can submit a patch to remove deprecated elements starting with version TYPO3  $4.X+2$ .